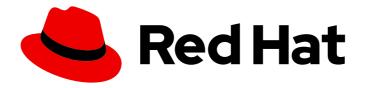

# Red Hat OpenShift GitOps 1.12

# Managing resource use

Configuring resource requests and limits for Argo CD workloads

Last Updated: 2024-05-13

## Red Hat OpenShift GitOps 1.12 Managing resource use

Configuring resource requests and limits for Argo CD workloads

### **Legal Notice**

Copyright © 2024 Red Hat, Inc.

The text of and illustrations in this document are licensed by Red Hat under a Creative Commons Attribution–Share Alike 3.0 Unported license ("CC-BY-SA"). An explanation of CC-BY-SA is available at

http://creativecommons.org/licenses/by-sa/3.0/

. In accordance with CC-BY-SA, if you distribute this document or an adaptation of it, you must provide the URL for the original version.

Red Hat, as the licensor of this document, waives the right to enforce, and agrees not to assert, Section 4d of CC-BY-SA to the fullest extent permitted by applicable law.

Red Hat, Red Hat Enterprise Linux, the Shadowman logo, the Red Hat logo, JBoss, OpenShift, Fedora, the Infinity logo, and RHCE are trademarks of Red Hat, Inc., registered in the United States and other countries.

Linux ® is the registered trademark of Linus Torvalds in the United States and other countries.

Java <sup>®</sup> is a registered trademark of Oracle and/or its affiliates.

XFS <sup>®</sup> is a trademark of Silicon Graphics International Corp. or its subsidiaries in the United States and/or other countries.

MySQL <sup>®</sup> is a registered trademark of MySQL AB in the United States, the European Union and other countries.

Node.js ® is an official trademark of Joyent. Red Hat is not formally related to or endorsed by the official Joyent Node.js open source or commercial project.

The OpenStack <sup>®</sup> Word Mark and OpenStack logo are either registered trademarks/service marks or trademarks/service marks of the OpenStack Foundation, in the United States and other countries and are used with the OpenStack Foundation's permission. We are not affiliated with, endorsed or sponsored by the OpenStack Foundation, or the OpenStack community.

All other trademarks are the property of their respective owners.

### **Abstract**

This document provides instructions for configuring workloads with resource requests and limits. It also discusses how to patch Argo CD instance to update the resource requirements for all or any of the workloads after installation.

### **Table of Contents**

| HAPTER 1. CONFIGURING RESOURCE QUOTA OR REQUESTS                   | 3 |
|--------------------------------------------------------------------|---|
| 1.1. CONFIGURING WORKLOADS WITH RESOURCE REQUESTS AND LIMITS       | 3 |
| 1.2. PATCHING ARGO CD INSTANCE TO UPDATE THE RESOURCE REQUIREMENTS | 4 |
| 1.3. REMOVING RESOURCE REQUESTS                                    | _ |

# CHAPTER 1. CONFIGURING RESOURCE QUOTA OR REQUESTS

With the Argo CD custom resource (CR), you can create, update, and delete resource requests and limits for Argo CD workloads.

# 1.1. CONFIGURING WORKLOADS WITH RESOURCE REQUESTS AND LIMITS

You can create Argo CD custom resource workloads with resource requests and limits. This is required when you want to deploy the Argo CD instance in a namespace that is configured with resource quotas.

The following Argo CD instance deploys the Argo CD workloads such as **Application Controller**, **ApplicationSet Controller**, **Dex**, **Redis**,**Repo Server**, and **Server** with resource requests and limits. You can also create the other workloads with resource requirements in the same manner.

```
apiVersion: argoproj.io/v1beta1
kind: ArgoCD
metadata:
 name: example
spec:
 server:
  resources:
   limits:
    cpu: 500m
    memory: 256Mi
   requests:
    cpu: 125m
    memory: 128Mi
  route:
   enabled: true
 applicationSet:
  resources:
   limits:
    cpu: '2'
    memory: 1Gi
   requests:
    cpu: 250m
    memory: 512Mi
 repo:
  resources:
   limits:
    cpu: '1'
    memory: 512Mi
   requests:
    cpu: 250m
    memory: 256Mi
 dex:
  resources:
   limits:
    cpu: 500m
    memory: 256Mi
   requests:
    cpu: 250m
```

```
memory: 128Mi
redis:
 resources:
  limits:
   cpu: 500m
   memory: 256Mi
  requests:
   cpu: 250m
   memory: 128Mi
controller:
 resources:
  limits:
   cpu: '2'
   memory: 2Gi
  requests:
   cpu: 250m
   memory: 1Gi
```

# 1.2. PATCHING ARGO CD INSTANCE TO UPDATE THE RESOURCE REQUIREMENTS

You can update the resource requirements for all or any of the workloads post installation.

#### **Procedure**

Update the **Application Controller** resource requests of an Argo CD instance in the Argo CD namespace.

```
oc -n argocd patch argocd example --type='json' -p='[{"op": "replace", "path": "/spec/controller/resources/requests/cpu", "value":"1"}]'
oc -n argocd patch argocd example --type='json' -p='[{"op": "replace", "path": "/spec/controller/resources/requests/memory", "value":"512Mi"}]'
```

### 1.3. REMOVING RESOURCE REQUESTS

You can also remove resource requirements for all or any of your workloads after installation.

### **Procedure**

Remove the **Application Controller** resource requests of an Argo CD instance in the Argo CD namespace.

```
oc -n argocd patch argocd example --type='json' -p='[{"op": "remove", "path": "/spec/controller/resources/requests/cpu"}]'
oc -n argocd argocd patch argocd example --type='json' -p='[{"op": "remove", "path": "/spec/controller/resources/requests/memory"}]'
```